# Observing with DECam

Klaus Honscheid Dept. of Physics Ohio State University

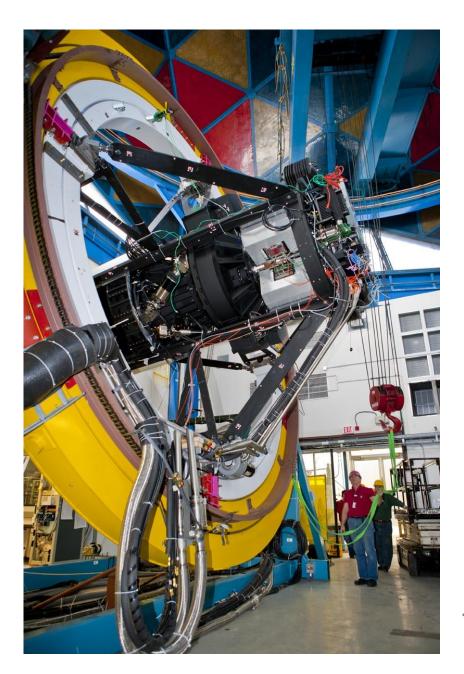

DECam Community Workshop Tucson, August 18, 2011

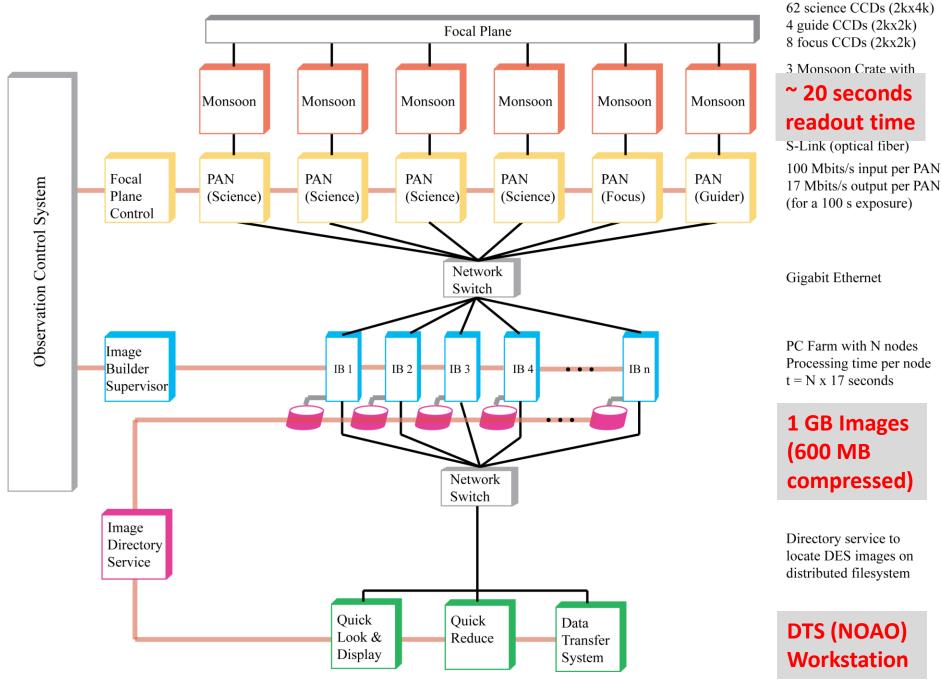

# **DECam Observer Console**

What to expect:

- Linux workstation
- DECam GUIs are webbased
- Some VNC
- 8 screens
- How-To's, Manuals, Procedures on Wiki
- Webcam with Skype: DECamObserver
- Chat
- Gmail account: decamobserver@gmail.com
- Observer workstation (4 screens)

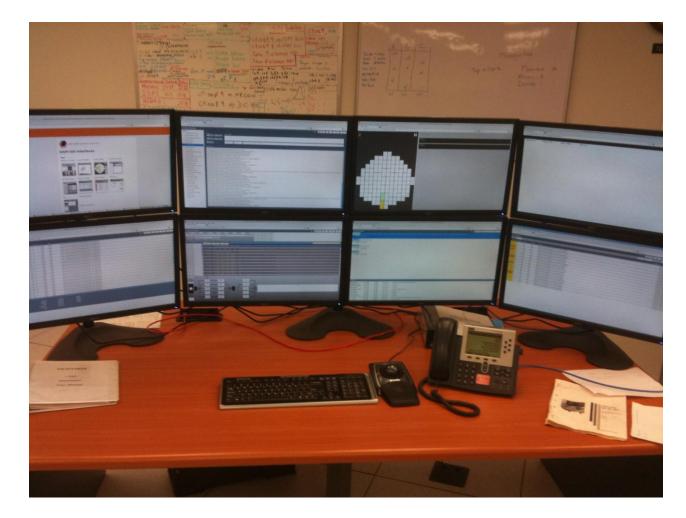

#### **Observation Control (OCS) and Exposure Queue**

- OCS orchestrates entire exposure sequence
- 2 exposure deep pipeline
- Exposure requests are submitted to Exposure Queue
  - Manual
  - Obstac (DES)
  - Script(Script Editor)

|                   |                   |       |                   |          | E                  | xposu    | ire Scrip               | ot Tool     |               |             |               |             |             |              |            |
|-------------------|-------------------|-------|-------------------|----------|--------------------|----------|-------------------------|-------------|---------------|-------------|---------------|-------------|-------------|--------------|------------|
| Exposure          | Parameters        |       |                   |          |                    |          |                         | Ad          | ded Expo      | sures       |               |             |             |              |            |
| seqType: di       | ither 😑           |       | 📕 filt            | er= g    | , ехрТур           | e= flat, | , note= ma              | 0000000     | oon, earlytir | ne= 2010-   | 03-02 13:08:  | 09, RA= 3   | 150.0, late | eTime= 201   | 11-03-02   |
|                   |                   | x     | 📕 bra             | ak=      | True               |          |                         |             |               |             |               |             |             |              |            |
| Dither Pattern: 4 | Square 😑          | x     | 📕 ex              | тур      | e=bias, R          | A=10.0   | 00000, de               | c=20.0000   | 0, expTime    | 1.5, filter | ≒i, earlyTim  | e=2010-01   | -01 14:1:   | 5:16, lateT  | ime=2014   |
| RA_offset: 0.0    | 01                | x     | 🔳 dit             | her -    | 4Square.           | RA of    | fset=0.01               | . dec offs  | et=0.01. exp  | Type=bia    | s, RA=15, de  | c=45. exp   | Time=80     | . filter=a   |            |
| dec_offset: 0.0   | 01                |       | X                 |          |                    | -        |                         |             | 15.000000, e: | ~           |               | · ·         |             |              |            |
|                   |                   |       | X                 | _        |                    |          |                         |             | 15.000000, e: |             |               |             |             |              |            |
| expType: b        | ias 😑             |       |                   | _        |                    |          |                         |             |               |             |               |             |             |              |            |
| coordinates: re   | elative 🔤         |       | <u>x</u>          | _        |                    |          |                         |             | 15.010000, e: |             |               |             |             |              |            |
| RA: -1            | 5                 |       | X                 | <u>.</u> | ехрТуре-           | bias, F  | RA=15.000               | 000, dec=4  | 15.010000, e: | cpTime=8    | ), filter=g   |             |             |              |            |
| dec: 60           |                   | X     | 📕 ex              | эТур     | e=flat, ex         | pTime:   | =10.0, foc              | us=[1,0,0,0 | ,1,0], note=  | we love S   | ISPI          |             |             |              |            |
| expTime: 80       |                   | X     | 📕 mi              | Itiex    | osure              |          |                         |             |               |             |               |             |             |              |            |
| filter: g         |                   |       | X 1               | <b>I</b> | multiexpo          | sure=s   | start, exp <sup>-</sup> | Fype=bias,  | deltaRA=W2    | 0.000000,   | deltaDEC=N    | 30.00000    | D, filter=g | , focus=[1   | ,0,0,0,0,0 |
| epoch: 10         | 0.0               |       | X                 | J.       | multiexpo          | sure=c   | ont, expT               | ype=bias,   | deltaRA=W20   | .000000,    | deltaDEC=N    | 30.000000   | l, filter=g | , focus=[1   | 1,0,0,0,0  |
| earlyTime: 20     | 11-08-16 10:11:12 |       | X                 | ¥.       | multiexpo          | sure=c   | ont, expT               | 'ype=bias,  | deltaRA=W20   | .000000,    | deltaDEC=N    | 30.000000   | ), filter=g | focus=[1     | 1,1,0,0,0  |
| lateTime: 20      | 15-08-16 10:11:12 |       | X 1               | ¥[       | multiexpo          | sure=c   | ont. expT               | vne=bias.   | deltaRA=W20   | .000000.    | deltaDEC=N    | 30.000000   | . filter=a  | focus=[1     | 1.1.1.0.0  |
| focus: [1,        | 0,0,0,0,0]        |       | X 1               | _        |                    |          |                         |             |               |             | leitaDEC=N3   |             |             |              |            |
| object:           |                   | x     |                   | _        |                    |          |                         | · · · ·     |               |             |               | 0.000000,   | niter-g,    | iocus-[i,i   | ,,,,,,,,,, |
|                   | < to have blanks  |       | _                 |          |                    |          |                         |             | 10, expTime:  |             |               |             |             |              |            |
| hex_id: 10        | -                 | XI    | _                 | er= [(   | <b>ј,r]</b> , ехрТ | ype= fi  | lat, note=              | m000000     | Oooon, early  | /Time= 20   | 10-03-02 13   | :08:09, RA  | ¥= 350.0,   | lateTime=    | 2011-03-   |
|                   | our Sequence      | X     | 📕 dit             | her -    | 4Square,           | RA_of    | fset=0.01               | , dec_offs  | et=0.01, exp  | Type=bia    | s, RA=-15, d  | ec=60, ex   | pTime=80    | ), filter=g, | epoch=10   |
| seqnum: 1         |                   |       | X                 | 1        | ехрТуре=           | bias, d  | ieltaRA=W               | 15.000000   | , deltaDEC=1  | 160.00000   | 0, expTime=   | 80, filter= | g, epoch=   | =100.0, ea   | 1yTime=2   |
| observer: Mo      |                   |       | X                 | 1        | ехрТуре=           | bias, d  | ieltaRA=W               | 14.990000   | , deltaDEC=1  | 160.0000    | 0, expTime=   | 80, filter= | g, epoch=   | -100.0, ea   | 1yTime=2   |
|                   | nother string     |       | X                 |          | expType=           | bias, d  | ieltaRA=W               | 14.990000   | , deltaDEC=1  | 160.01000   | 0, expTime=   | 80, filter= | g, epoch=   | 100.0, ea    | 1yTime=2   |
| tiling id: 20     | •                 |       | X 1               |          | expType=           | bias, d  | ieltaRA=W               | 15.000000   | , deltaDEC=1  | 160.01000   | 0, expTime=   | 80, filter= | g, epoch=   | -100.0, ea   | 1yTime=2   |
| -                 | dse               | X     |                   | _        |                    |          |                         |             |               |             | ime=80, filte |             |             |              | 1 - C      |
| Ex                | tra header info   |       |                   |          |                    |          |                         | .,          |               | -,p.        | ,             | 3, -1.00    |             | .,           |            |
| note:             |                   | 1.4-  |                   |          | No. 54             | 10.000   |                         | F           |               |             |               |             |             |              |            |
|                   | stom param = 1    | _ Man | i <b>ai</b> Jexp1 |          | pias, HA=          | 10.000   | uuU, dec=               | 20:000000   | expTime=1.5   |             |               |             |             |              |            |
| additional:       | -                 |       |                   |          | P                  | dd       | Replace                 | Finish      | Cancel        | Break       | Create        | Open        | 1           |              |            |

|                 |                     |           |              |         |                    | Expos    | sure Scrip   | ot Tool      |               |                |               |                         |                  |                    |
|-----------------|---------------------|-----------|--------------|---------|--------------------|----------|--------------|--------------|---------------|----------------|---------------|-------------------------|------------------|--------------------|
| Exposu          | re Parameters       |           |              |         |                    |          |              | Add          | led Expo      | sures          |               |                         |                  |                    |
| seqType:        | dither 📼            | $\square$ | XII          | filter= | g, expT            | ype= fla | ıt, note= ma | 0000000      | oon, earlytim | e= 2010-03     | -02 13:08:09  | 9, RA= 350              | .0, lateTime= 2  | 011-03-02 1:       |
|                 |                     |           | XI           | break=  | - True             |          |              |              |               |                |               |                         |                  |                    |
| Dither Pattern: | 4Square 😑           |           | XI           | expTy   | pe=bias,           | , RA=10  | .000000, de  | c=20.00000   | 0, expTime=1  | 1.5, filter=i, | , earlyTime=  | =2010-01-0 <sup>-</sup> | 1 14:15:16, late | •Time=2014-        |
| RA_offset:      | 0.01                |           | XIII         | dither  | - 4Squa            | re. RA   | offset=0.01  | . dec offse  | t=0.01, exp1  | Type=bias.     | RA=15. dec=   | =45. expTir             | ne=80, filter=g  |                    |
| dec_offset:     | 0.01                |           |              | XI      |                    | · -      |              | -            | 5.000000, exj |                |               | ,                       |                  |                    |
|                 |                     |           |              | XII     |                    |          |              |              |               |                | -             |                         |                  |                    |
| expType:        | bias 😑              |           |              |         |                    |          |              |              | 5.000000, exj |                | -             |                         |                  |                    |
| coordinates:    | relative 🗖          |           |              | X 1     | expTyp             | pe=bias, | RA=15.010    | 000, dec=4   | 5.010000, exp | pTime=80, 1    | filter=g      |                         |                  |                    |
| RA:             | -15                 |           |              | XII     | ехрТур             | pe=bias, | RA=15.000    | 000, dec=4   | 5.010000, exj | pTime=80, 1    | filter=g      |                         |                  |                    |
| dec:            | 60                  |           | XIII         | ехрТу   | pe=flat,           | expTim   | e=10.0, foc  | us=[1,0,0,0, | 1,0], note= w | ve love SIS    | SPI           |                         |                  |                    |
| expTime:        | 80                  |           | <u>x 1 1</u> | multie  | xposure            |          |              |              |               |                |               |                         |                  |                    |
| filter:         | g                   |           |              | XI      | multiex            | xposure  | =start, exp1 | Type=bias, ( | deltaRA=W20   | .000000, de    | eltaDEC=N30   | 0.000000, f             | ilter=g, focus=  | [1,0,0,0,0,0]      |
| epoch:          | 100.0               |           |              | X 1     | multiex            | xposure  | =cont, expT  | ype=bias, d  | leltaRA=W20.  | .000000, de    | ItaDEC=N30    | ).000000, fi            | iter=g, focus=[  | 1,1,0,0,0,0]       |
| earlyTime:      | 2011-08-16 10:11:12 |           |              | XIII    | multies            | xnosure: | =cont. expT  | vpe=bias. d  | leltaRA=W20.  | .000000. de    | ItaDEC=N30    | 1.000000. fi            | iter=g, focus=[  | 1.1.1.0.0.01       |
| lateTime:       | 2015-08-16 10:11:12 |           |              | XII     |                    |          |              |              |               |                |               |                         | iter=g, focus=[  |                    |
| focus:          | [1,0,0,0,0,0]       |           |              |         |                    |          |              |              |               |                |               |                         |                  |                    |
| object:         |                     |           |              | XII     |                    | · · ·    |              | •            |               |                |               | .000000, 11             | ter=g, focus=[1  | ,1,1,1,1,0]        |
| program:        | OK to have blanks   |           | XI           | ехрТу   | pe=bias,           | , RA=10  | .000000, de  | c=20.00000   | 0, expTime=1  | 1.5, filter=i  |               |                         |                  |                    |
| hex_id:         | 100                 |           | X 1 I        | filter= | [g, <b>r</b> ], ex | крТуре=  | flat, note=  | m000000      | Dooon, early  | Time= 2010     | )-03-02 13:0  | 8:09, RA= 3             | 350.0, lateTime  | <b>⊭ 2011-03-0</b> |
| seqid:          | Your Sequence       |           | X 1          | dither  | - 4Squa            | re, RA_  | offset=0.01  | , dec_offse  | t=0.01, exp1  | Fype=bias,     | RA=-15, dec   | :=60, expTi             | ime=80, filter=ç | j, epoch=100       |
| seqnum:         | 1                   |           |              | XII     | ехрТур             | pe=bias, | deltaRA=W    | 15.000000,   | deltaDEC=N6   | 60.000000,     | expTime=80    | ), filter=g, (          | epoch=100.0, e   | arlyTime=20        |
| observer:       | Me                  |           |              | XIII    | expTyp             | pe=bias. | deltaRA=W    | 14.990000.   | deltaDEC=N6   | 60.000000.     | expTime=80    | ). filter=a. (          | epoch=100.0, e   | arlyTime=20        |
| proposer:       | You                 |           |              | XIII    |                    |          |              |              |               |                |               | _                       | epoch=100.0, e   |                    |
| propid:         | Another string      |           |              |         |                    |          |              |              |               |                |               | -                       | •                |                    |
| tiling_id:      | 20                  |           |              | XII     |                    |          |              |              |               |                |               |                         | epoch=100.0, e   |                    |
| wait:           | False               | $\nabla$  | XI           | ехрТу   | pe=bias,           | , deltaR | A=W15.0000   | 100, deltaDI | EC=N60.0000   | 00, expTim     | e=80, filter= | ∙g, epoch=1             | 00.0, earlyTim   | .e=2011-08-1       |
| note:           | Extra header info   |           |              |         |                    |          |              |              |               |                |               |                         |                  |                    |
|                 |                     |           | Manual       | ехрТуре | e=bias, R          | RA=10.00 | )0000, dec=  | 20.000000,   | expTime=1.5   |                |               |                         |                  |                    |
| additional:     | custom_param = 1    |           |              |         |                    | Add      | Replace      | Finish       | Cancel        | Break          | Create        | Open                    |                  |                    |

#### **DECam Image Format**

- Standard FITS Format
  - Multi-extensions
    - 62 4kx4k science CCDs
    - 8 2kx2k focus& alignment CCDs
  - 1 ccd = 2 amp per extension
  - 16 bits per pixel
- Tile compression

| clickum       Single       C100      00.1693000       Descenses       Clickum       Single       Clickum       Single       Descenses       Single       Clickum       Single       Descenses       Single       Clickum       Single       Descenses       Single       Descenses       Descenses       Descenses       Descenses       Descenses       Descenses       Descenses       Descenses       Descenses       Descenses       Descenses       Descenses       Descenses       Descens       Descen                                                                                                    |          |            | DECom Evincouro D                   | niman: Hoadon                            | I          |                |                   | DECam Exposu                   | re Extension Header                                                    |      |
|----------------------------------------------------------------------------------------------------|----------|------------|-------------------------------------|------------------------------------------|------------|----------------|-------------------|--------------------------------|------------------------------------------------------------------------|------|
| NH-LE         Lowell         The date and multiple standard         The date and multiple standard <ththe and="" date="" multiple="" standard<="" th=""> <ththe a<="" date="" th=""><th>Kananaad</th><th>Data Tea</th><th></th><th></th><th></th><th></th><th>Data Ty</th><th></th><th></th><th></th></ththe></ththe>                                                                                                    | Kananaad | Data Tea   |                                     |                                          |            |                | Data Ty           |                                |                                                                        |      |
| HTTP:         Huger         Product of the protein paid           HTTP:         TO extension         Distance of the protein paid           Non-residue         To extension         Distance of the protein paid           Non-residue         To extension         Distance of the protein paid           Non-residue         To extension         Distance of the protein paid           Non-residue         Distance of the protein paid         Distance of the protein paid           Non-residue         Distance of the protein paid         Distance of the protein paid           Non-residue         Distance of the protein paid         Distance of the protein paid           Non-residue         Distance of the protein paid         Distance of the protein paid           Non-residue         Distance of the protein paid         Distance of the protein paid           Non-residue         Distance of the protein paid         Distance of the protein paid           Non-residue         Distance of the protein paid         Distance of the protein paid           Non-residue         Distance of the protein paid         Distance of the protein paid         Distance of the protein paid           Non-residue         Distance of the protein paid         Distance of the protein paid         Distance of the protein paid           Non-residue         Distance of the protein paid                                                                                                    |          |            |                                     |                                          |            |                |                   | IMAGE                          | Extension type                                                         |      |
| Bit Till         Logical         The Galaxie micro contrainer sine state         Month of extensions           VEXTED         Integration         The Galaxie micro contrainer sine state         Month of extensions           VEXTED         Integration         The Galaxie micro contrainer sine state         Month of extensions           VEXTED         Integration         The Galaxie micro contrainer sine state         Month of extensions           VEXTED         Integration         The Galaxie micro contrainer sine state         Month of extensions           VEXTED         Integration         The Galaxie micro contrainer sine state         Month of extensions           VEXTED         Integration         The Galaxie micro contrainer sine state         Month of extensions           VEXTED         Integration         The Galaxie micro contrainer sine state         Month of extensions           VEXTED         Integration         The Galaxie micro contrainer sine state         Month of extensions           VEXTED         Integration         The Galaxie micro contrainer sine state         Month of extensions           VEXTED         Integration         The Galaxie micro contrainer sine state         Month of extensions           VEXTED         Integration         The Galaxie micro contrainer sine state         Month of extensions           VEXTED         Integrat                                                                                                    |          |            |                                     |                                          |            |                |                   | 4010111                        | 16 Number of bits per data pixel                                       |      |
| Bit Till         Logical         The Galaxie micro contrainer sine state         Month of extensions           VEXTED         Integration         The Galaxie micro contrainer sine state         Month of extensions           VEXTED         Integration         The Galaxie micro contrainer sine state         Month of extensions           VEXTED         Integration         The Galaxie micro contrainer sine state         Month of extensions           VEXTED         Integration         The Galaxie micro contrainer sine state         Month of extensions           VEXTED         Integration         The Galaxie micro contrainer sine state         Month of extensions           VEXTED         Integration         The Galaxie micro contrainer sine state         Month of extensions           VEXTED         Integration         The Galaxie micro contrainer sine state         Month of extensions           VEXTED         Integration         The Galaxie micro contrainer sine state         Month of extensions           VEXTED         Integration         The Galaxie micro contrainer sine state         Month of extensions           VEXTED         Integration         The Galaxie micro contrainer sine state         Month of extensions           VEXTED         Integration         The Galaxie micro contrainer sine state         Month of extensions           VEXTED         Integrat                                                                                                    |          |            |                                     |                                          |            |                |                   | 16 bit data <sub>2</sub>       | 160 Length of axis 1                                                   |      |
| Number       10 mode       10 mode       0       0       0       0       0       0       0       0       0       0       0       0       0       0       0       0       0       0       0       0       0       0       0       0       0       0       0       0       0       0       0       0       0       0       0       0       0       0       0       0       0       0       0       0       0       0       0       0       0       0       0       0       0       0       0       0       0       0       0       0       0       0       0       0       0       0       0       0       0       0       0       0       0       0       0       0       0       0       0       0       0       0       0       0       0       0       0       0       0       0       0       0       0       0       0       0       0       0       0       0       0       0       0       0       0       0       0       0       0       0       0       0       0       0       0                                                                                                    |          |            |                                     |                                          |            |                |                   | 4                              | 146 Length of axis 2                                                   |      |
| The start of the start of the star                                                                                                    |          |            |                                     |                                          |            |                | Integer           |                                | 0                                                                      |      |
| Diskurd<br>Biskurd<br>Biskurd |          | 11100 9 01 |                                     |                                          |            |                |                   |                                |                                                                        |      |
| DBLECK         Introduction         Displant name         Displant name         Displant name         Displant name         Displant name         Displant name           00EXTUPE         Trime         Displant name         Displant name         Displant n                                                                                                    |          | String     |                                     |                                          |            |                |                   | 50                             |                                                                        |      |
| decomposition         decomposition         decompos                                                                                                    |          |            |                                     |                                          |            |                |                   |                                |                                                                        |      |
| Charter is and<br>properties         Optical<br>properties         Description traje<br>(Cast Mark Trans)         Optical<br>properties         Optical<br>properties<                                                                                                    |          |            |                                     | -                                        |            |                |                   |                                |                                                                        |      |
| NEODIFY         Bits         Data product type         Data product type         Bits         Data product type         Bits         Distance         Bits         Bits         <                                                                                                    |          |            |                                     |                                          |            |                |                   |                                |                                                                        |      |
| ObsElves         String         Join People, String         Join People, String         Join People, String         Join People, String         Join People, String         Join People         Join People                                                                                                    |          |            |                                     |                                          |            |                |                   |                                |                                                                        |      |
| BROOM         Empire         DBE-SN         Current determing program<br>provide investor           BROOME         Stand Standard         Current determing program<br>provide investor         Current determing program<br>provide investor         Current determing program<br>provide investor           BROOME         Standard         Current determing program<br>provide investor         Current determing program<br>provide investor         Current determing program<br>provide investor           BROOME         Standard         Current determing program<br>provide investor         Current determing program<br>provide investor         Current determing program<br>provide investor           BROOME         Standard         Current determing program<br>provide investor         Current determing program<br>provide investor         Current determing program<br>provide investor           BROOME         Standard         Current determing program<br>provide investor         Current determing program<br>provide investor         Current determing program<br>provide investor           BROOME         Current determing program<br>provide investor         Current determing program<br>provide investor         Current determing program<br>provide investor           BROOME         Current determing program<br>provide investor         Current determing program<br>provide investor         Current determing program<br>provide investor           BROOME         Current determing program<br>provide investor         Current determing program<br>provide investor         Current determing program<br>provid                                                                                                    |          |            |                                     |                                          |            |                |                   | PB2213                         |                                                                        |      |
| PRODUCT     String     2008-0569     Proposal D       FLESCD     Formal     CT10 4.04 Headow     Testsope Name       CL10     CT10 4.04 Headow     Testsope Name       CDS-LONS     String     CT10 4.04 Headow       CDS-LONS     String     CT10 4.04 Headow       CDS-LONS     String     CDS-LONS       CDS-LONS     String     CDS-LONS       CDS-LONS     String     CDS-LONS       CDS-LONS     String     CDS-LONS       CDS-LONS     String     CDS-LONS       CDS-LONS     String     CDS-LONS       CDS-LONS     String     CDS-LONS       CDS-LONS     String     CDS-LONS       CDS-LONS     String     CDS-LONS       CDS-LONS     String     CDS-LONS       CDS-LONS     CDS-LONS     CDS-LONS       CDS-LONS     CDS-LONS     CDS-LONS       CDS-LONS     CDS-LONS     CDS-LONS       FLEDUNF     CDS-LONS     CDS-LONS       FLEDUNF     CDS-LONS     CDS-LONS       FLEDUNF     CDS-LONS     CDS-LONS       FLEDUNF     CDS-LONS     CDS-LONS       FLEDUNF     CDS-LONS     CDS-LONS       FLEDUNF     CDS-LONS     CDS-LONS       FLEDUNF     CDS-LONS                                                                                                    |          |            |                                     |                                          |            |                |                   | [ <u>12299:14336,40</u> 97:819 |                                                                        |      |
| The SEC 0.         Seng         C10 - 4.0 m Me scape         Telescope Sum         CODe sector 16 daily         CODe sector 16 daily         CODe                                                                                                    |          | String     |                                     |                                          |            | TRIMSEC        |                   |                                |                                                                        |      |
| Construction         Construction         Construction<                                                                                                    |          |            |                                     |                                          |            |                |                   | [57:2104,51:4146]              |                                                                        |      |
| Ope-Livel<br>Bes-Low<br>Description<br>Description<br>D                                                                                                    |          |            |                                     |                                          | 2 Amps     | per            |                   |                                | CCD section in read order for amp A                                    |      |
| OBS-LONG     String     -7:08151111 [dig] Observatory Estationatude       OBS-LEV     Finat     DECam     Instrument used to data these data       DISTUE     String     11:29:001, 20000]     Dectors tate       DISTUE     String     0:27 [arrance/pical] Pixel task, noi: 1       PIXEL     Dectors tate     0:27 [arrance/pical] Pixel task, noi: 2       PIXEL     String     0:27 [arrance/pical] Pixel task, noi: 2       PIXEL     String     0:27 [arrance/pical] Pixel task, noi: 2       PIXEL     String     0:27 [arrance/pical] Pixel task, noi: 2       PIXEL     String     0:27 [arrance/pical] Pixel task, noi: 2       PIXEL     String     0:27 [arrance/pical] Pixel task, noi: 2       PIXEL     String     0:27 [arrance/pical] Pixel task, noi: 2       PIXEL     String     0:27 [arrance/pical] Pixel task, noi: 2       PIXEL     String     0:27 [arrance/pical] Pixel task, noi: 2       PIXEL     String     0:27 [arrance/pical] Pixel task, noi: 2       PIXEL     String     0:27 [arrance/pical] Pixel task       PIXEL     String     0:27 [arrance/pical] Pixel task, noi: 2       PIXEL     String     0:0 [String       PIXEL     String     0:0 [String       PIXEL     String     0:0 [String       PIXEL     String     0:0 [String <td>OBSLAT</td> <td></td> <td></td> <td></td> <td></td> <td>-</td> <td>String</td> <td>[1081:2104,51:4146]</td> <td></td> <td></td>                                                                                                    | OBSLAT   |            |                                     |                                          |            | -              | String            | [1081:2104,51:4146]            |                                                                        |      |
| OBSE-ELE     Float     2215 0 [m] (Discovery lieved)     Protocol to do the and A     Protocol to do the and A       NETILIZE     String     Difference (A) (12900)     Intrument used to do the and A     Protocol to do the and A       NESTLE     Float     0.22 [arcacy/nei] Piel code, and 1     Protocol to do the and A     Protocol to and A       NESTLE     Float     0.22 [arcacy/nei] Piel code, and 1     Protocol to and A     Protocol to and A       NESTLE     Float     0.22 [arcacy/nei] Piel code, and 1     Protocol to and A     Protocol to and A       NESTLE     Float     0.22 [arcacy/nei] Piel code, and 1     Protocol to and A     Protocol to and A       PLEEDE     String     Code and an and A     Code and an and A     Code and an and A       PLEEDE     String     Code and A     Code and A     Code and A     Code and A       PLEEDE     String     Code and A     Code and A     Code and A     Code and A       PLEEDE     String     Code and A     Code and A     Code and A     Code and A       PLEEDE     String     Code and A     Code and A     Code and A     Code and A       PLEEDE     String     Code and A     Code and A     Code and A     Code and A       PLEEDE     String     Code and A     Code and A     Code and A     C                                                                                                    |          |            |                                     |                                          | extensio   | on             | String            |                                |                                                                        |      |
| District         String         DECam         Instrument used to obtain fhete data           DPSTBL/ME         String         DECam         Instrument used to obtain fhete data           DPSTBL/ME         String         DECam         Instrument used to obtain fhete data           DPSTBL/ME         String         DECam         Instrument used to obtain fhete data           DPSTBL/ME         String         DECam         Instrument used to obtain fhete data           DPSTBL/ME         String         DESign         DESign         DESign           DPSTBL/ME         String         DESign         DESign         DESign           PLICES         String         DESign         DEsign         Design         Design           PLICES         String         DESign         Design         Design         De                                                                                                    |          |            |                                     |                                          |            |                | String            |                                |                                                                        |      |
| DeF1322       String       [L29400,1:2005]       Detector rate       6 [electron] Red rate for any 5         PKSQL1       Float       0.27 [arrance/noing] have loade, axis 1       0.27 [arrance/noing] have loade, axis 1         PKSQL1       Float       0.27 [arrance/noing] have loade, axis 1       Data settor for any 5         PLTER       String       DES-9       Unique filter clearling as phonore start       Data settor for any 5         PLTER       String       DES-9       Unique filter clearling as phonore start       Data settor for any 5         PLTER       String       DES-9       Unique filter clearling as phonore start       Data settor for any 5         PLLEQUN       String       DES-9       Unique filter clearling as phonore start       Data settor for any 5         PLLEQUN       String       DES-9       Unique filter clearling as phonore start       Data settor for any 5         PLLEQUN       String       C2000 (alg) Telescope Ac       C2000 (alg) Telescope Ac       Data for any 5         PLEDCC       String       C200 (alg) Clearcope ac       Dector pation (clear any 5       Dector pation (clear any 5         PLEDCC       String       C200 (alg) Clear accope algo that the any 5       Dector pation (clear any 5       Dector pation (clear any 5         PLESTAT       String       C200 (alg) Clear accope                                                                                                    |          |            |                                     | 6 M 1                                    |            | POSTSECA       | String            |                                | Postscan section for amp A                                             |      |
| Ph/SGAL_       Picat       0.02 [mace/pipal] Pvsl cate, oxis 1         Ph/SGAL_       Picat       0.02 [mace/pipal] Pvsl cate, oxis 2         CMMMUT       String       Open       Open and shutter status expourse stort         PLICES       String       Open and shutter status expourse stort       Pilleting String         PLICES       String       Common stort for store B       Pilleting String         RADESYS       String       Common stort for store B       Pilleting String         RADESYS       String       Common stort for store B       Pilleting String         RADESYS       String       Common stort for store B       Pilleting String         RADESYS       String       Common stort for store B       Pilleting String         RADESYS       String       Common stort for store B       Pilleting String         RADESYS       String       Common stort for store B       Pilleting String         ZD       Picat       String       Common stort for store B       Pilleting String         ZD       Picat       String       Common stort for store B       Pilleting String         ZD       Picat       String       Common stort for store B       Pilleting String         ZD       Picat       String       Common stort for store B                                                                                                    |          |            |                                     |                                          |            |                |                   |                                | 1 [electrons/adu] Gain for amp A                                       |      |
| PrisSG21       Index       0.02 [sease/unit] [millioade_asis 2         CAMEHUT       Camere during [millioade_asis 2         CAMEHUT       Camere during [millioade_asis 2         CAMEHUT       Camere during [millioade_asis 2         CAMEHUT       Camere during [millioade_asis 2         CAMEHUT       Camere during [millioade_asis 2         CAMEHUT       Camere during [millioade_asis 2         CAMEHUT       Camere during [millioade_asis 2         CAMEHUT       Camere during [millioade_asis 2         CAMEHUT       Camere during [millioade_asis 2         CAMEHUT       Camere during [millioade_asis 2         CAMERUT       Camere during [millioade_asis 2         CAMERUT       Filloade_asis 2         CAMERUT       Filloade_asis 2         CAMERUT       Filloade_asis 2         CAMERUT       Filloade_asis 2         CAMERUT       Filloade_asis 2         CAMERUT       Filloade_asis 2         CAMERUT       Filloade_asis 2         CAMERUT       Filloade_asis 2         CAMERUT       Filloade_asis 2         CAMERUT       Camere during 1         CAMERUT       Camere during 1         CAMERUT       Camere during 1         CAMERUT       Camere during 1                                                                                                    |          |            |                                     |                                          |            |                |                   | 17000                          |                                                                        |      |
| Construct         Dec.         Dec.                                                                                                    |          |            |                                     |                                          |            | AMPSECB        | String            | [1:1024,4096:1]                | CCD section in read order for amp B                                    |      |
| FILTER       String       0       Filter name (serial number)         FILTER       String       0       Filter name (serial number)         FILTER       String       0       String       0         String       casetter_1       Filter position in FOM         FILTER       String       11000 Equinos of teams system         20000 Equinos of teams system       20000 Equinos of teams system       11000 Equinos of teams system         7ELEDES       String       20000 Equinos of teams system       11000 Equinos of teams system         7ELEDES       String       2000 Equinos of teams system       10000 Equinos of teams system         7ELEDES       String       2000 Equinos of teams system       10000 Equinos of teams system         7ELEDES       String       0.2.2.145.3.2.9.400.1/0.2.00       DEctor opation id (d key)         7ELEDES       String       1.2.2.145.3.2.9.400.1/0.2.00       DEctor caset of team site         7ELEDES       String       0.2.1.16.2.1.416.0.00       Time sector pation is at         7ELECOLS       String       0.2.1.416.0.00       Casetter opation is at         7ELECOLS       String       0.2.1.416.0.00       Casetter opation is at         7ELECOLS       String       0.2.1.416.0.00       Casetter opation is at                                                                                                    |          |            |                                     |                                          |            | DATASECB       | String            | [57:1080,51:4146]              |                                                                        |      |
| FILTID       String       DES-g       Unique filter identifier       Prescent sector for any B         PLITEOS       String       DES-g       Unique filter identifier       Prescent sector for any B         SARSYIS       String       Construction in CM       Prescent sector for any B         SARSYIS       String       23:482       Identifier in Construction in CM         FILEOS       String       23:482       Identifier in Construction in CM         FILEOS       String       23:482       Identifier in Construction in CM         FILEOS       String       23:482       Identifier in Construction in CM         FILEOS       String       23:482       Identifier in Construction in CM         FILEOS       String       22:2       Detector packing in CM         FILEOS       String       22:2       Detector packing in CM         FILEOS       String       22:2       Detector packing in CM         FILEOS       String       22:4       String in CM       DECon model between packing in CM         FILEOS       String       20:0       Identifier in missis       DECon model between packing in CM         FILEOS       String       20:0       Identifier in missis       DECon model between packing in CM         FILEOS <t< td=""><td></td><td></td><td></td><td></td><td></td><td></td><td></td><td></td><td></td><td></td></t<>                                                                                                    |          |            |                                     |                                          |            |                |                   |                                |                                                                        |      |
| FLTPDS       String       cassets_1       File polition in FCM         ADDESNS       String       2000       Edetomain_AGU description       Edetomain_AGU description         ADDESNS       String       2000       Edetomain_AGU description       Edetomain_AGU description         TELEDAL       String       -2000 S [46] Telescope coordinates       1       Edetomain_AGU description         ZD       Road       -30.105 [46] Telescope coordinates       1       Edetomain_AGU description       1         ZD       Road       -30.105 [46] Telescope coordinates       1       Edetomain_AGU description       1         ZD       Road       -30.105 [46] Telescope canth distance       0       1       Edetomain_AGU description       1         ZD       Road       1.22, 145.3, 2.9, 4300.1, 0.2,0.0       DECom hexapod settings       1       1       Nord settings         TIMESYS       String       UTC       Time system       Time system       1       1       Nord settings       1       1       Nord settings       1       1       Nord settings       1       1       Nord settings       1       1       Nord settings       1       1       Nord settings       1       1       Nord settings       1       1       Nord settings                                                                                                    | FILTID   | String     | DES-g                               | Unique filter identifier                 |            | PRESECB        | String            | [1:6,51:4146]                  | Prescan section for amp B                                              |      |
| RADESYS       Sting       FKS       Telescope coordinate system         TELEQUIN       Float       0.000 [dail_status of telescope coordinates         TELEQUIN       Sting       0.23:43.5 [dail_] Telescope hour angle (H=timiss.s)         FAA       Sting       0.20:01 [dail_] Telescope hour angle (H=timiss.s)         FAA       Sting       0.20:01 [dail_] Telescope hour angle (H=timiss.s)         FAA       Sting       0.22:145.3; 2.9; 4300.1, 0.2:00       Detector politici (d law)         FELSTAT       Sting       1.22; 145.3; 2.9; 4300.1, 0.2:00       Detector politici (d law)         DATIONS       The costs       Sting       Sting       Sting       Detector politici (d law)         DATIONS       Sting       0.20:00:00:00:00:00:00:00:00:00:00:00:00:0                                                                                                    | FILTPOS  | String     | cassette_1                          | Filter position in FCM                   |            | POSTSECB       |                   |                                |                                                                        |      |
| The Lequity         The Law         2000 0 Equine of telescope coordinates         1/2000 0 Equine of telescope coordinates           TLEDA         String         23:48.5 (Equine of telescope coordinates)         0.2000 0 Equine of telescope coordinates         0.2000 0 Equine of telescope coordinates           TLEDA         String         -30.1005 (Eq.) Telescope PA         0.2000 0 Equine of telescope coordinates         0.2000 0 Equine of telescope coordinates           ZD         Float         1.102 Ammass         0.2000 0 Equine of telescope coordinates         0.2000 0 Equitation (6 and b)           ZD         Float         1.102 Ammass         0.2000 0 Equine of telescope coordinates         0.2000 0 Equine of telescope coordinates           ZD         Float         1.202 (145.3, 2.9, 4300.1, 0.2, 0.0 CBm hexapol dettings         0.2000 0 Equine of the float of telescope coordinates           TIMESYS         String         DOC         Time system         Time system         0.2000 0 Equine of the float of the float of telescope coordinates           DATE-ORS         String         2000-09-05109:17:03.988         Time of observation start         0.0000 (Eq.) Particle of the float of telescope coordinates           VINDORS         Float         1.0000 (Eq.) Particle of the float of telescope coordinates         0.0000 (Eq.) Particle of the float of telescope coordinates           VINDORS         Float         0.00000 (Eq.) Particle of                                                                                                    | DADEOVO  | C tri      | FILE                                | Telescone considerate conte              |            |                |                   |                                | 1 [electrons/adu] Gain for amp B<br>8 [electrons] Read poise for amp B |      |
| TELDEC       String       23:44:5 [4eg] Telescope PA       Detector position (d)         TELDEC       String       0:209:18:7 Telescope Pour angle (H=timits.s.)       Detector position (d)         2D       Float       1:16:2 Airmass       Detector position (d)       Detector position (d)         ARNARSS       Roat       1:16:2 Airmass       Detector position (d)       Detector position (d)         ARNARSS       Track       Track       Track       Detector position (d)       Detector position (d)         ARNARSS       Float       1:12:2 Air5.3, 2:9, 4000.1, 0.20.0       DEtector position (d)       Detector position (d)       Detector position (d)         THE-COBS       String       CCC       Time system       Detector position (d)       Detector position (d)       D                                                                                                    |          |            |                                     |                                          |            |                |                   | 17000                          |                                                                        |      |
| TELECE       String       -30.1005 [deg] Telescope Dec       Uters by string       32       Detext posterior (d. 0.877)         THA       String       0.209:18.7 Telescope hor angle (Htmm:ss.s)       String       String       Detext posterior (d. 0.877)         ZD       Float       3.0.7 [deg] Telescope zerulth distance       Betacope tracking string       Detext posterior (d. 0.877)         ZD       Float       3.0.7 [deg] Telescope zerulth distance       Betacope tracking string       Detext posterior (d. 0.877)         TIMES/SS       String       1.22,145.3,2.9,4300.1,0,2.0.0       DECam hexpade strings       Detext posterior (d. 0.877)         TIME/SS       String       1.22,145.3,2.9,4300.1,0,2.0.0       DECam hexpade strings       Detext posterior (d. 0.877)         TIME/SS       String       1.22,145.3,2.9,4300.1,0,2.0.0       DECam hexpade strings       Detext posterior (d. 0.877)         TIME/SS       String       UTC       Time system       String       Mill deg) RA conter of the fool posterior (d. 0.877)         TIME/SS       String       UTC       Time system       String       Mill deg) RA conter of the fool posterior (d. 0.877)         TIME/SS       String       UTC       Time system       String       Conditate type         TIME/SS       String       UTC       Time system                                                                                                    |          |            |                                     |                                          |            |                |                   |                                |                                                                        |      |
| HA       String       02:09:18.7 Telescop hour angle (HH:mm:ss.s)         ZD       Float       30.7 (Felg) Telescop exist distance         AIRMASS       Float       1.162 Airmass         TLEPCUS       String       1.22, 145.3, 2.9, 4300.1, 0.2,0.0       DECom hear angle (HH:mm:ss.s)         DATE-OBS       String       2.006-09-05708:17:03.998       Telescop tracking status         DATE-OBS       String       2006-09-05708:17:03.998       Time system         DATE-OBS       Data       1.162 (Jag) Red for center of the food jame family and posed transment         MDS-OBS       Data       1.162 (Jag) Red for center of the food jame family and posed transment         MDS-OBS       Data       1.162 (Jag) Red for center of the food jame family and posed transment         MDS-OBS       Data       1.162 (Jag) Red for center of the food jame family and posed transment         MDS-OBS       Data       1.162 (Jag) Red for center of the food jame family and posed transment         MDS-OBS       Data       1.162 (Jag) Red for center of the food jame family and posed         VNDSDP       Float       1.00.2 (Fig) Red for center of pose jame family and posed transment         VNDSDP       Float       1.19 (Jag (Jag (Mark transment)         1.19 (Jag (Jag (Jag (Jag (Jag (Jag (Jag (Jag                                                                                                    |          |            |                                     |                                          |            |                |                   |                                |                                                                        |      |
| ZD       Float       30.7 [deg] Telescope zenith distance         AIRMAGS       Float       1.162 Armass         TELFOCUS       Sting       1.22, 145.3, 2.9, 4300.1, 0.2, 0.0       DECam hexapod settings         TELSTAT       Track       Telescope tradius       Thesapod settings         TME-OSS       Sting       1.22, 145.3, 2.9, 4300.1, 0.2, 0.0       DECam hexapod settings         TME-OSS       Sting       UTC       Time system       Time system         DATE-OSS       Sting       206-09-05T06:17.03.980       Time of observation start         DATE-OSS       Sting       206-09-05T06:17.03.980       Time of observation start         EXPREC       Float       10.0.02 [s] Pequeted deraboure duration       2.006-09-05T06:17:04.012       Time when shutter opened         WINDSPD       Float       0.0.02 [s] Pequeted deraboure duration       2.45 (m/s) Wind speed       2.006-09-05T06:17:04.012       0.0.02 [s] Pequeted deraboure (india dome)         MINDERP       Float       1.0.15 [s] Dark time       5.4 [m/s] Wind speed       0.0.00 [s] Persone nature       0.0.00 [s] Persone nature         WINDSPD       Float       1.0.17 [deg C] Attribute temperature (india dome)       1.5 [s] Dark time       1.0.17 [deg C] Attribute temperature       0.0.00 (stinger temperature         WINDSPD       Float                                                                                                    |          |            | 02:09:18.7                          | Telescope hour angle (HH:mm:ss.s)        |            |                |                   |                                |                                                                        |      |
| TELEFOCUS       String       1.22, 145, 3, 2.9, 4300, 1, 0, 2, 0.0       DECam hexapod settings         TELESTAT       String       Track       Telescope tracking status         DHETRIN       String       2006-09-05T08: 17:03.98       Date Time of observation start         TIME-OSS       String       2006-09-05T08: 17:03.98       Date Time of observation start         TIME-OSS       String       06:17:3.988       Time of observation start         CEXPTINE       Float       100.00 (§ Requested Exposure duration         DARKTIME       Float       2006-09-05T08: 17:04.012       Time when shutter opened         WINDSPD       Float       100.00 (§ Requested Exposure duration       2006-09-05T08: 17:04.012       Time when shutter opened         WINDSPD       Float       2006-09-05T08: 17:04.012       Time when shutter opened       2006-09-05T08: 17:04.012       Time of observation start         WINDSPD       Float       2006-09-05T08: 17:04.012       Time when shutter opened       2006-09-05T08: 17:04.012       Time of observation         VINDSPD       Float       2006-09-05T08: 17:04.012       Time of observation start       2006-09-05T08: 17:04.012       Time of observation         VINDSPD       Float       2006-09-05T08: 17:04.012       Time of observation       11.9       [6] (§] (§] (Mintor econ (fnon North)                                                                                                    |          |            |                                     |                                          |            |                | Integer           | -                              | 1 Pixel binning, axis 1                                                |      |
| TELSTAT       String       Track       Telescope tracking status         TIMESYS       String       UTC       Time system       DefE/IRM       DefE/IRM       String       String                                                                                                    |          |            |                                     |                                          |            | CCDBIN2        | Integer           |                                | 1 Pixel binning, axis 2                                                |      |
| The Event       String       UTC       Time system         DATE-OBS       String       UTC       Time system       DateTime of observation start         NUMD-OBS       String       06:17:03.988       DateTime of observation start       DetErieM       String       -30.1 (de)] DeC for center of the food in the center of the food in the center of the food in the center of the food in the center of the food in the center of the center of the cent                                                                                                    |          |            |                                     |                                          |            | DHEINF         | Strina            | MNSN simulated hardwa          | re DHE hardware                                                        |      |
| DATE-OBS       String       2006-09-05T08:17:03.9898       DetaTime of observation start         TIME-OBS       String       08:17:3.989       Time of observation start         EXPERTINE       Float       00:000 [5] Floatser duration         EXPERTINE       Float       00:000 [5] Floatser duration         DARKTINE       Float       00:000 [5] Floatser duration         OPENGENERT       String       2006-09-05T08:17:04.012         WINDSPD       Float       100.01 [5] Ploatset duration         WINDSPD       Float       00:00 [4] Floatser duration         WINDSPD       Float       100.01 [5] Ploatset duration         WINDSPD       Float       100.01 [6] Ploatset con (from North)         11/9 [49] CL Anderston (from North)       11/9 [49] CL Anderston (from North)         11/9 [49] CL Anderston (from North)       11/9 [49] CL Anderston (from North)         11/9 [49] CL Anderston (from North)       11/9 [49] CL Anderston (from North)         11/9 [49] CL Anderston (from North)       11/9 [49] CL Anderston (from North)         11/9 [49] CL Anderston (from North)       11/9 [49] CL Anderston (from North)         11/9 [49] CL Anderston (from North)       11/9 [49] CL Anderston (from Stringe temperature         0/1/1 Float       0.00 Wrid Coordinate transformation         0/1/1 Float       0.                                                                                                    | ILLSIAI  | Sung       | Hack                                | relescope tracking status                |            |                |                   |                                |                                                                        |      |
| DATE-DBS       String       2006-09-USID8:17:03-88       Date lime of observation start         TIME-OBS       String       Comparison       String       Comparison         MD-OBS       Double       5398.34518505 MDD of observation start       2000.0 [v] Equinox of WCS         EXPTIME       Float       100.00 [s] Requested Exposure duration       2000.0 [v] Equinox of WCS         DARKTIME       Float       100.00 [s] Requested Exposure duration         DARKTIME       String       Comparison       2006-09-05T08:17:04.012         WINDSPD       Float       100.00 [s] Requested Exposure duration         VWINDSPD       Float       100.00 [s] Requested Exposure duration         VWINDSPD       Float       2006-09-05T08:17:04.012       Time when shutter opened         WINDDIR       Float       214 [deg] Und drecton (from North)       11.9 [deg C] Ambient temperature (misde dome)         11.9 [deg C] Ambient temperature       11.45 [deg C] Unper trust streager attrafformation       10.00 Elector to image transformation         VUTEMP       Float       10.0 Elector to image transformation       10.0 Elector to image transformation         OUTTEMP       Float       10.1 [deg C] Miror surface temperature       0.0 Wold coordinate transformation         OUTTEMP       Float       0.0 Wold coordinate transformation <t< th=""><th>TIMESYS</th><th>String</th><th>UTC</th><th>Time system</th><th></th><th></th><th>Christe</th><th></th><th>0 1 [do a] DA for eventue of the food along</th><th></th></t<>                                                                                                    | TIMESYS  | String     | UTC                                 | Time system                              |            |                | Christe           |                                | 0 1 [do a] DA for eventue of the food along                            |      |
| TIME-OBS       String       06:17:3.998       Time of observation start         MDD-OBS       Double       5398:3.34518505 MD of observation start       EQUINOX       Float       2000 Uyr Leguested Exposure duration         EXPREC       Float       100:102 [s] Exposure duration       EQUINOX       Float       2000 Uyr Leguested Exposure duration         OBSENTEMP       Float       100:15 [s] Dark time       100:15 [s] Dark time       Cordinate Type         OBSENTEMP       String       2006-09-05T08:17:04.012       Time when shutter opened       Cordinate Type         WINDSOR       Float       100 [ds] [cher of float [lag] Centro float [lag] Centro float [lag] Cen                                                                                                    |          |            |                                     |                                          |            | DEC            |                   |                                |                                                                        |      |
| EXPTIME       Float       100.02 [s] Exposure duration       2 WGS Dimensionality         EXPREC       Float       100.00 [s] Exposure duration       2 WGS Dimensionality         DARACTIME       Float       100.15 [s] Dark time       100.15 [s] Dark time       2 WGS Dimensionality         OBBUGHUT       String       2006-09-05708:17:04.012       Time when shutter opened       String       DEC-TAN       Coordinate Type         WINDSPD       Float       String       2006-09-05708:17:04.012       Time when shutter opened       String       DEC-TAN       Coordinate Type         WINDSPD       Float       Float       String       Double       -30.100 [deg] Centro flocal plane (DEC         WINDSPD       Float       Environment       11.9 [deg C] Ambient relative lumidity       String       Dector to image transformation         HUMDITY       Float       10.17 [deg C] Oper surface temperature       10.17 [deg C] Oper surface temperature       10.17 [deg C] Oper surface temperature       00.11 [noat       0.0 Vorid coordinate transformation         DUMTENP       Float       0.7 DIMM seeing       0.7 DIMM seeing       0.17 [deg C] Oper transformation       00.22 [Float       0.0 Vorid coordinate transformation         DIMMSEE       Float       0.7 DIMM seeing       0.21 RASICAM Jokal sky standard deviation       0.0 Vorid coordi                                                                                                    |          |            |                                     |                                          |            | RADESYS        | String            | FKS                            | World coordinate reference frame                                       |      |
| EXPREQ       Float       100.00 [s] Requested Exposure duration         DARKTIME       Float       00.00 [s] Dark time         DARKTIME       Float       10.00 [s] Dark time         OPENGHUT       String       2006-09-05708:17:04.012       10.15 [s] Dark time         WINDSPD       Hoat       5.4 [m/s] Wind speed       3.100 [deg] Charter of focal plane (DCG         WINDDIR       Float       2.4 [deg] Wind direction (from North)       2.4 [deg] Wind direction (from North)         HUMDITY       Float       1.19 [deg C] Ambient traperature (inside dome)       1.14 [deg C] Ambient traperature (inside dome)         11.45 [deg C] Ambient relative humidity       Float       1.0 Detector to image transformation         WSINTEMP       Float       1.0 Detector to image transformation         OUTTEMP       Float       1.0 Detector to image transformation         UPTR TEMP       Float       1.0 Detector to image transformation         OUTTEMP       Float       0.0 World coordinate transformation         0UTTEMP       Float       0.0 Detector to image transformation         0UTTEMP       Float       0.0 Detector to image transformation         0UTTEMP       Float       0.0 Detector to image transformation         0UTTEMP       Float       0.0 Detector to image transformation                                                                                                    |          |            |                                     |                                          |            |                |                   | 200                            |                                                                        |      |
| DARKTIME       Float       100.15 [s] Dark time       100.15 [s] Dark time       Condinate Type         OPENGENT       String       2006-09-05T08:17:04.012       Time when shutter opened       CMALL       Double       2:30:00 [deg] Center of focal plane (PA)         WINDSPD       Float       AMBTEMP       Float       2:4 [deg] Wind direction (from North)       1:0 Detector to image transformation         MINDSPD       Float       Environment       1:1.9 [deg C] Ambient temperature (inside dome)       1:0 Detector to image transformation         MURDSPD       Float       1:0 Detector to image transformation       1:0 Detector to image transformation         VINDER       Float       1:0 Detector to image transformation       1:0 Detector to image transformation         VINDER       Float       1:0 Detector to image transformation       1:0 Detector to image transformation         VINDER       Float       1:0 Telestor to image transformation       1:0 Detector to image transformation         VINDER       Float       1:0 Telestor to comfate transformation       1:0 Detector to image transformation         VINDER       Float       1:0 Telestor to comfate transformation       1:0 Detector to image transformation         VINDER       Float       1:0 Telestor to comfate transformation       0:0 PU Distortion Coeffident         VINDER       Float<                                                                                                    |          |            | 100.02                              | [s] Exposure duration                    | 1          |                | Integer<br>String | RATAN                          |                                                                        |      |
| DEFNOLUT       String       2006-09-05T08:17:04.012       Time when shutter opened       8.1000 [deg] Center of tocal plane (RE)         WINDSPD       Float       730.100 [deg] Center of tocal plane (DE)       CRVAL1       Double       -30.100 [deg] Center of tocal plane (DE)         WINDDR       Float       2129.667 [pixe] Reference pixel location a       24 [deg] Wind direction (from North)       11.9 [deg C] Ambient temperature (inside dome)       16 [%] Ambient relative humidity         HWINDTY       Float       10.0 betector to image transformation       11.45 [deg C] Upper truss temperature       11.45 [deg C] Upper truss temperature       11.45 [deg C] Upper truss temperature         MUNTEMP       Float       10.0 betector to image transformation       0.0 World coordinate transformation         OUTTEMP       Float       0.0 World coordinate transformation       0.0 World coordinate transformation         OUTTEMP       Float       0.0 World coordinate transformation       0.0 World coordinate transformation         OUTTEMP       Float       0.0 World coordinate transformation       0.0 World coordinate transformation         OUTTEMP       Float       0.0 World coordinate transformation       0.0 World coordinate transformation         OUTTEMP       Float       0.0 World coordinate transformation       0.0 World coordinate transformation         SKYMPOT <sup>(2)</sup> Logical       Cloud Cameer                                                                                                    |          |            |                                     |                                          |            | CTYPE2         |                   | DECTAN                         | Coordinate Type                                                        |      |
| WINDSPDRoat<br>WINDDIR5.4 [m/s] Wind speedS.4 [m/s] Wind insection (from North)WCSCRPX 1Double2129.657 [pixe] Reference pixel location a<br>24 [deg] Wind direction (from North)AMBTEMPFloat<br>HUMIDITYFloat1.0 Detector to image transformation<br>1.9 [deg C] Ambient temperature<br>11.6 [%] Ambient transformation1.0 Detector to image transformation<br>1.9 [deg C] Ambient temperature<br>11.6 [%] Ambient transformation<br>11.78 [deg C] Upper truss temperature<br>11.145 [deg C] Upper truss temperature<br>11.15 [deg C] Outper truss temperature<br>11.15 [deg C] Outper truss temperature<br>0.0 UTTEMP0.0 Detector to image transformation<br>0.0 World coordinate transformation<br>0.0 World coordinate transformation<br>0.0 DIMMSEE0.0 Event to image transformation<br>0.0 World coordinate transformation<br>0.0 World coordinate transformation<br>0.0 DIV Distortion CefficientSKYSTATLogical<br>CSKYVAR(*)TCloud Camera<br>0.21 RASICAM global sky fraction above threshold<br>0.51 RASICAM local sky faction above threshold<br>0.51 RASICAM local sky faction above threshold<br>0.51 RASICAM local sky faction above threshold<br>N1_3PVI_3LSKYPHOT4*Logical<br>LSKYVAR(*)TRoat<br>0.00 PV Distortion Cefficient<br>0.51 RASICAM local sky faction above threshold<br>0.51 RASICAM local sky faction above threshold<br>0.51 RASICAM local sky faction above threshold<br>DSKYDAT*PVI_3LSKYPHOT4*Logical<br>LSKYPHOT4*0.01 PV Distortion Cefficient<br>0.02 PV Distortion Cefficient<br>0.51 RASICAM local sky faction above threshold<br>0.51 RASICAM local sky faction above threshold<br>DSKYDENPVI_3LSKYPHOT4*Logical<br>LSKYPHOT4*0.02 PV Distortion Cefficient<br>0.02 PV Distortion Cefficient <td></td> <td></td> <td></td> <td></td> <td>1</td> <td></td> <td></td> <td>8.</td> <td>100 [deg] Center of focal plane (RA)</td> <td></td>                                                                                                    |          |            |                                     |                                          | 1          |                |                   | 8.                             | 100 [deg] Center of focal plane (RA)                                   |      |
| WINDSPD       Hoat       5.4 [m/s] Wind sped       5.4 [m/s] Wind sped       1052.200 [pixe] [Peference pixel location as with remark maker mark maker mark maker mark maker mark maker mark maker mark maker mark maker mark maker mark maker mark maker mark maker mark maker mark maker mark maker mark maker mark maker mark maker mark maker mark maker mark maker mark mark maker mark mark mark mark mark mark mark mar                                                                                                    |          |            |                                     |                                          |            |                |                   |                                |                                                                        | vis1 |
| AMBTEMP       Float       11.9 [deg C] Ambient temperature (inside dome)       11.9 [deg C] Ambient temperature (inside dome)         HUMIDITY       Float       1.0 Detector to image transformation         PRESSURE       Float       1.0 Detector to image transformation         UPTRTEMP       Float       1.0 Detector to image transformation         MSURTEMP       Float       0.0 Detector to image transformation         MSURTEMP       Float       0.0 Detector to image transformation         OUTTEMP       Float       0.0 Detector to image transformation         DIMMESE       10.17 [deg C] Miror surface temperature       CDL 2         OUTTEMP       Float       0.0 Detector to image transformation         DIMMESE       10.17 [deg C] Miror surface temperature       CDL 2         OUTTEMP       Float       0.0 World coordinate transformation         DIMMESE       0.7 DIMM seeing       0.7 DIMM seeing         SKYSTAT       Logical       T Cloud camera (RASICAM) available if true       Pl.1         SKYYAR <sup>(2)</sup> Float       0.0 PV Distortion Cefficient         SKYPHOT <sup>(2)</sup> Logical       T ASICAM global sky standard deviation       Pl.2         SKYPHOT <sup>(2)</sup> Logical       T RASICAM global sky fraction above threshold       Pl.3         LSKYPHOT <sup>(2)</sup> </td <td></td> <td></td> <td></td> <td></td> <td>WCS \</td> <td>CRPIX2</td> <td>Double</td> <td>10652.3</td> <td>800 [pixel] Reference pixel location along a</td> <td></td>                                                                                                    |          |            |                                     |                                          | WCS \      | CRPIX2         | Double            | 10652.3                        | 800 [pixel] Reference pixel location along a                           |      |
| HUMIDITY       Float       1.0 Detector to image transformation         PRESSURE       Float       1.0 Detector to image transformation         UPTRTEMP       Float       0.0 Detector to image transformation         UPTRTEMP       Float       0.10 Telego         MUMIDITY       Float       0.0 Detector to image transformation         OUTTEMP       Float       0.17 [deg C] Upper truss temperature       CD1_1         OUTTEMP       Float       0.750000E-05 World coordinate transformation         DIMMSEE       Float       0.750000E-05 World coordinate transformation         DIMMSEE       Float       0.750000E-05 World coordinate transformation         DIMMSEE       Float       0.750000E-05 World coordinate transformation         SKYSTAT       Logical       T       Cloud camera (RASICAM) available if true         SKYSTAT       Logical       T       Cloud camera (RASICAM) available if true         SKYVLAP(4)       Float       0.0 PV Distortion Cefficient         SKYVLAP(4)       Float       0.0 PV Distortion Cefficient         SKYPHOT(4)       Logical       T       RASICAM global sky standard deviation         SKYPHOT(4)       Logical       T       RASICAM local sky fraction above threshold         LSKYPHOT(4)       Logical       T <td></td> <td></td> <td>Environmont 11.0</td> <td></td> <td></td> <td></td> <td></td> <td></td> <td></td> <td></td>                                                                                                    |          |            | Environmont 11.0                    |                                          |            |                |                   |                                |                                                                        |      |
| PRESSURE       Float       783 [Tori] Barometric pressure       LTVI       Float       56.0 Detector to image transformation         UPTRTEMP       Float       11.45 [deg C] Upter truss temperature       CDL       Float       0.0 World coordinate transformation         UPTRTEMP       Float       10.17 [deg C] Miror surface temperature       CDL       Float       0.0 World coordinate transformation         OUTTEMP       Float       17 [deg C] Cutside temperature       CDL       Float       7.50000E-05 World coordinate transformation         DLIMSEE       Float       0.7 DIMM seeing       CDL       Float       7.50000E-05 World coordinate transformation         SKYSTAT       Logical       T       Cloud camera (RASICAM) available if true       PL_1       Float       0.0 PV Distortion Coefficient         SKYPHOT <sup>(2)</sup> Logical       T       RASICAM global sky dear flag       PL_2       Float       0.0 PV Distortion Coefficient         GSKYPHOT <sup>(2)</sup> Logical       T       RASICAM global sky standard deviation       PL_3       Float       0.0 PV Distortion Coefficient         SKYVHOT <sup>(2)</sup> Logical       T       RASICAM global sky standard deviation       PL_3       Float       0.0 PV Distortion Coefficient         SKYVHOT <sup>(2)</sup> Float       0.21 RASICAM local sky dear flag       PL_3       Float       0.0 PV Distortion Co                                                                                                    |          |            |                                     |                                          |            | LTM1           |                   |                                | 1.0 Detector to image transformation                                   |      |
| UPTR TEMPFloat11.45[deg C] Upper truss temperatureLTV2Float0.0 Detector to image transformationMSURTEMPFloat10.17[deg C] Mirror surface temperatureCDLFloat0.0 Detector to image transformationOUTTEMPFloat10.17[deg C] Mirror surface temperatureCDLFloat-7.500000E-05 World coordinate transformationOUTTEMPFloat0.7 DIMM seeingCDLFloat-7.50000E-05 World coordinate transformationOUTTEMPFloat0.7 DIMM seeingCDLFloat-7.50000E-05 World coordinate transformationSKYSTATLogicalTCloud camera (RASICAM) available if truePNL_0Float0.0 PV Distortion CoefficientSKYYDR0 <sup>(2)</sup> LogicalTRASICAM global sky dear flagPNL_2Float0.0 PV Distortion CoefficientSKYPH07 <sup>(2)</sup> LogicalTRASICAM global sky fraction above thresholdPNL_4Float0.0 PV Distortion CoefficientLSKYPH07 <sup>(2)</sup> LogicalTRASICAM local sky fraction above thresholdPNL_6Float0.0 PV Distortion CoefficientLSKYPH07 <sup>(2)</sup> LogicalTRASICAM local sky fraction above thresholdPNL_8Float0.0 PV Distortion CoefficientLSKYPH07 <sup>(2)</sup> LogicalTRASICAM local sky fraction above thresholdPNL_7Float0.00 PV Distortion CoefficientLSKYPH07 <sup>(2)</sup> LogicalTRASICAM local sky fraction above thresholdPNL_8Float0.00 PV Distortion CoefficientLSKYPH07 <sup>(2)</sup> Float0.                                                                                                    |          |            |                                     |                                          |            | LTV1           | Float             | 5                              | 56.0 Detector to image transformation                                  |      |
| MSURTEMP     Float     10.17 [deg C] Mirror surface temperature     CDL     I Float     0.0 World coordinate transformation       OUTTEMP     Float     17 [deg C] Outside temperature     CDL     Float     -7.50000E-05 World coordinate transformation       DIMMSEE     Float     0.7 DIMM seeing     CDL     Float     7.50000E-05 World coordinate transformation       SKYSTAT     Logical     T Cloud camera (RASICAM) available if true     PVI_0     Float     0.0 PV Distortion Coefficient       SKYPHOT <sup>(2)</sup> Logical     T RASICAM global sky clear flag     PVI_2     Float     0.0 PV Distortion Coefficient       GSKYHOT <sup>(2)</sup> Logical     T RASICAM global sky standard deviation     PVI_4     Float     0.0 PV Distortion Coefficient       SKYVAR <sup>(2)</sup> Float     0.21 RASICAM global sky fraction above threshold     PVI_5     Float     0.0 PV Distortion Coefficient       SKYVAR <sup>(2)</sup> Float     0.21 RASICAM global sky fraction above threshold     PVI_5     Float     0.0 PV Distortion Coefficient       SKYVAR <sup>(2)</sup> Float     0.21 RASICAM local sky fraction above threshold     PVI_5     Float     0.00 PV Distortion Coefficient       LSKYPHOT <sup>(2)</sup> Logical     T RASICAM local sky fraction above threshold     PVI_5     Float     0.00 PV Distortion Coefficient       LSKYPHOT <sup>(2)</sup> Float     0.21 RASICAM local sky fracti                                                                                                    | UPTRTEMP | Float      | 11.45                               | [deg C] Upper truss temperature          |            |                | Float             |                                | 0.0 Detector to image transformation                                   |      |
| DDIMMSP       Float       7.00000-05 World coordinate transformation         DDIMMSP       Float       0.7 DIMM seeing       CD2_1       Float       0.00000-05 World coordinate transformation         DDIMMSP       Float       0.7 DIMM seeing       CD2_2       Float       0.00 PV Distortion Coefficient         SKYSTAT       Logical       T Cloud camera (RASICAM) available if true       PVI_0       Float       0.00 PV Distortion Coefficient         SKYPHOT <sup>(2)</sup> Logical       T RASICAM global sky clear flag       PVI_2       Float       0.00 PV Distortion Coefficient         GSKYHOT <sup>(2)</sup> Logical       T RASICAM global sky standard deviation       PVI_3       Float       0.00 PV Distortion Coefficient         GSKYHOT <sup>(2)</sup> Float       0.51 RASICAM global sky standard deviation       PVI_4       Float       0.00 PV Distortion Coefficient         LSKYPHOT <sup>(2)</sup> Logical       T RASICAM local sky dear flag       PVI_5       Float       0.00 PV Distortion Coefficient         LSKYNAR <sup>(2)</sup> Float       0.21 RASICAM local sky fraction above threshold       PVI_5       Float       0.002 PV Distortion Coefficient         LSKYHOT <sup>(2)</sup> Float       0.21 RASICAM local sky fraction above threshold       PVI_7       Float       0.002 PV Distortion Coefficient         LSKYPOW <sup>(3)</sup> Float       0.51 RASICAM local sky fraction above threshold       PVI_9       Flo                                                                                                    |          |            |                                     |                                          |            |                |                   |                                |                                                                        |      |
| OLMMSEE       Duty Seeing       CD2_2       Float       0.0 Wold coordinate transformation         PKYSTAT       Logical       T       Cloud camera (RASICAM) available if true       PVI_0       Float       0.0 PV Distortion Coefficient         GSKYPHOT <sup>(2)</sup> Float       0.0 PV Distortion Coefficient       PVI_2       Float       0.0 PV Distortion Coefficient         GSKYPHOT <sup>(2)</sup> Float       0.0 PV Distortion Coefficient       PVI_2       Float       0.0 PV Distortion Coefficient         GSKYPHOT <sup>(2)</sup> Float       0.21 RASICAM global sky standard deviation       PVI_4       Float       0.0 PV Distortion Coefficient         USKYPHOT <sup>(2)</sup> Float       0.51 RASICAM global sky fraction above threshold       PVI_5       Float       0.0 PV Distortion Coefficient         LSKYPHOT <sup>(2)</sup> Logical       T RASICAM local sky tradard deviation       PVI_6       Float       0.0 PV Distortion Coefficient         LSKYPHOT <sup>(2)</sup> Logical       T RASICAM local sky standard deviation       PVI_6       Float       0.0 PV Distortion Coefficient         LSKYPHOT <sup>(2)</sup> Logical       T RASICAM local sky fraction above threshold       PVI_6       Float       0.00 PV Distortion Coefficient         LSKYPHOT <sup>(2)</sup> Float       0.51 RASICAM local sky fraction above threshold       PVI_9       Ploat                                                                                                    |          |            |                                     |                                          |            | CD2_1          | Float             | 7.50000E                       | -05 World coordinate transformation matrix                             | ×    |
| RXYSTAT       Logred       T       Cloud camera (RASICAM) available if true       PVI_1       Float       1.0 PV Distortion Coefficient         GSKYPHOT <sup>(2)</sup> Logical       T       RASICAM global sky clear flag       PVI_2       Float       0.0 PV Distortion Coefficient         GSKYPHOT <sup>(2)</sup> Logical       Cloud Camera       0.21 RASICAM global sky standard deviation       PVI_4       Float       0.0 PV Distortion Coefficient         GSKYPHOT <sup>(2)</sup> Logical       T       RASICAM global sky standard deviation       PVI_5       Float       0.0 PV Distortion Coefficient         LSKYPHOT <sup>(2)</sup> Logical       T       RASICAM global sky fraction above threshold       PVI_5       Float       0.0 PV Distortion Coefficient         LSKYPHOT <sup>(2)</sup> Logical       T       RASICAM local sky dear flag       PVI_6       Float       0.0 PV Distortion Coefficient         LSKYPHOT <sup>(2)</sup> Logical       T       RASICAM local sky standard deviation       PVI_6       Float       0.00 PV Distortion Coefficient         LSKYPHOT <sup>(2)</sup> Float       0.21 RASICAM local sky fraction above threshold       PVI_8       Float       0.00 PV Distortion Coefficient         LSKYPHOT <sup>(2)</sup> Float       0.32 RASICAM local sky normalized power       PVI_9       Float       0.00 PV Distortion Coefficient         LSKYPHOT <sup>(2)</sup> String       2006-09-05T08:17:02.890       Ti                                                                                                    | DIMMOEE  | Float      | 0.7                                 | Draw seeing                              |            | CD2_2          |                   |                                | 0.0 World coordinate transformation matrix                             | ¢    |
| GSKYPHOT <sup>(2)</sup> Logical     T RASICAM global sky clear flag     PVI_2     Float     0.0 PV Distortion Coefficient       GSKYVAR <sup>(2)</sup> Float     0.21 RASICAM global sky standard deviation     PVI_4     Float     0.0 PV Distortion Coefficient       GSKYHOT <sup>(2)</sup> Float     0.21 RASICAM global sky standard deviation     PVI_4     Float     0.0 PV Distortion Coefficient       GSKYHOT <sup>(2)</sup> Float     0.51 RASICAM global sky standard deviation     PVI_5     Float     0.0 PV Distortion Coefficient       LSKYFHOT <sup>(2)</sup> Logical     T RASICAM global sky standard deviation     PVI_5     Float     0.0 PV Distortion Coefficient       LSKYFHOT <sup>(2)</sup> Logical     T RASICAM local sky dear flag     PVI_5     Float     0.0 PV Distortion Coefficient       LSKYFHOT <sup>(2)</sup> Logical     T RASICAM local sky standard deviation     PVI_5     Float     0.00 PV Distortion Coefficient       LSKYPHOT <sup>(2)</sup> Float     0.21 RASICAM local sky fraction above threshold     PVI_7     Float     0.002 PV Distortion Coefficient       LSKYPHOT <sup>(2)</sup> Float     0.51 RASICAM local sky fraction above threshold     PVI_9     Float     0.002 PV Distortion Coefficient       LSKYPHOT <sup>(2)</sup> Float     0.32 RASICAM local sky fraction above threshold     PVI_9     Float     0.002 PV Distortion Coefficient       LSKYPHOT <sup>(2)</sup> Float     0.32 RASICAM local sky fraction above threshold     PVI_9     Float                                                                                                    | SKYSTAT  | Logisal    | т                                   | Cloud camera (RASICAM) available if true |            |                |                   |                                |                                                                        |      |
| GSKYVAR <sup>(2)</sup> Float       0.0 PV Distortion Coefficient         GSKYVAR <sup>(2)</sup> Float       0.0 PV Distortion Coefficient         GSKYHOT <sup>(2)</sup> Float       0.51 RASI CAM global sky standard deviation       PVI_3         GSKYHOT <sup>(2)</sup> Float       0.51 RASI CAM global sky fraction above threshold       PVI_5       Float       0.0 PV Distortion Coefficient         LSKYPHOT <sup>(2)</sup> Logical       T RASICAM local sky dear flag       PVI_6       Float       0.0 PV Distortion Coefficient         LSKYPAR <sup>(2)</sup> Float       0.21 RASICAM local sky standard deviation       PVI_7       Float       0.00 PV Distortion Coefficient         LSKYHOT <sup>(2)</sup> Float       0.21 RASICAM local sky standard deviation       PVI_8       Float       0.00 PV Distortion Coefficient         LSKYHOT <sup>(2)</sup> Float       0.32 RASICAM local sky fraction above threshold       PVI_9       Float       0.00 PV Distortion Coefficient         LSKYHOT <sup>(2)</sup> Float       0.32 RASICAM local sky normalized power       PVI_10       Float       0.00 PV Distortion Coefficient         SKYUPDAT <sup>(2)</sup> String       2006-09-0ST08:17:02.890       Time of last RASICAM exposure       PV2_0       Float       0.0 PV Distortion Coefficient                                                                                                    |          |            |                                     | · /                                      |            | PV1_2          | Float             |                                | 0.0 PV Distortion Coefficient                                          |      |
| GSKYHOT <sup>(2)</sup> Float     0.01 PV Distortion Cefficient       LSKYPHOT <sup>(2)</sup> Logical     T RASICAM local sky fraction above threshold       LSKYVAR <sup>(2)</sup> Float     0.01 PV Distortion Cefficient       LSKYVAR <sup>(2)</sup> Float     0.21 RASICAM local sky deer flag       LSKYVAR <sup>(2)</sup> Float     0.21 RASICAM local sky standard deviation       LSKYVDP <sup>(2)</sup> Float     0.21 RASICAM local sky fraction above threshold       LSKYVDP <sup>(2)</sup> Float     0.21 RASICAM local sky fraction above threshold       LSKYVDP <sup>(2)</sup> Float     0.02 PV Distortion Cefficient       LSKYDW <sup>(2)</sup> Float     0.32 RASICAM local sky fraction above threshold       LSKYDW <sup>(2)</sup> Float     0.32 RASICAM local sky fraction above threshold       SKYUPDAT <sup>(2)</sup> Float     0.02 PV Distortion Cefficient       SKYUPDAT <sup>(2)</sup> Float     0.01 PV Distortion Cefficient       SKYUPDAT <sup>(2)</sup> String     2006-09-05T08:17:02.890     Time of last RASICAM exposure                                                                                                    |          |            |                                     |                                          |            |                |                   |                                |                                                                        |      |
| LSKYPHOT <sup>(2)</sup> Logical     T RASICAM local sky dear flag     PV1_6     Float     0.0 PV Distortion Coefficient       LSKYVAR <sup>(2)</sup> Float     0.21 RASICAM local sky fraction above threshold     PV1_7     Float     0.00 PV Distortion Coefficient       LSKYHOT <sup>(2)</sup> Float     0.51 RASICAM local sky fraction above threshold     PV1_8     Float     0.00 PV Distortion Coefficient       LSKYPOW <sup>(2)</sup> Float     0.52 RASICAM local sky fraction above threshold     PV1_9     Float     0.00 PV Distortion Coefficient       LSKYPUPAT <sup>(2)</sup> String     2006-09-05T08:17:02.890     Time of last RASICAM exposure     PV2_0     Float     0.0 PV Distortion Coefficient                                                                                                    |          |            |                                     |                                          |            | PV1_4<br>PV1_5 |                   |                                |                                                                        |      |
| LSK/VAR <sup>(2)</sup> Float     0.21 RASICAM local sky standard deviation     PV1_7     Float     0.002 PV Distortion Coefficient       LSK/VHOT <sup>(2)</sup> Float     0.51 RASICAM local sky fraction above threshold     PV1_9     Float     0.002 PV Distortion Coefficient       LSK/YHOT <sup>(2)</sup> Float     0.51 RASICAM local sky fraction above threshold     PV1_9     Float     0.002 PV Distortion Coefficient       LSK/YDRV <sup>(2)</sup> Float     0.32 RASICAM local sky normalized power     PV1_10     Float     0.002 PV Distortion Coefficient       SKYUPPDAT <sup>(2)</sup> String     2006-09-05T08:17:02.890     Time of last RASICAM exposure     PV2_0     Float     0.0 PV Distortion Coefficient                                                                                                    |          |            |                                     |                                          |            | PV1_6          |                   |                                | 0.0 PV Distortion Coefficient                                          |      |
| LSKYHOT <sup>(2)</sup> Float     0.51 RASICAM local sky fraction above threshold     PV1_8     Float     0.00 PV Distortion Coefficient       LSKYPOW <sup>(2)</sup> Float     0.32 RASICAM local sky normalized power     PV1_9     Float     0.00 PV Distortion Coefficient       LSKYPDW <sup>(2)</sup> Float     0.32 RASICAM local sky normalized power     PV1_10     Float     0.00 PV Distortion Coefficient       SKYUPDAT <sup>(2)</sup> String     2006-09-05T08:17:02.690     Time of last RASICAM exposure     PV2_0     Float     1.0 PV Distortion Coefficient                                                                                                    |          |            |                                     |                                          |            | PV1_7          |                   | 0.                             | 002 PV Distortion Coefficient                                          |      |
| LSKYPOW <sup>(2)</sup> Float 0.32 RASICAM local sky normalized power PV_10 Float 0.0 PV Distortion Coefficient SKYUPDAT <sup>(2)</sup> String 2006-09-05T08:17:02.890 Time of last RASICAM exposure PV_2 Float 0.0 PV Distortion Coefficient                                                                                                    |          |            |                                     |                                          |            |                |                   |                                |                                                                        |      |
| SKYUPDAT <sup>(2)</sup> String 2006-09-05T08:17:02.890 Time of last RASICAM exposure PV2_0 Float 0.0 PV Distortion Coefficient PV2_1 Float 1.0 PV Distortion Coefficient                                                                                                    |          |            |                                     | · · · · · · · · · · · · · · · · · · ·    |            | PV1_10         |                   |                                |                                                                        |      |
| PV2_1 Float 1.0 PV Distortion Coefficient                                                                                                    |          |            |                                     |                                          |            | PV2_0          | Float             |                                | 0.0 PV Distortion Coefficient                                          |      |
| ID/2 2 Float 0.0 D/ Distortion Conffident                                                                                                    |          |            |                                     |                                          |            | PV2_1<br>PV2_2 | Float<br>Float    |                                | 1.0 PV Distortion Coefficient<br>0.0 PV Distortion Coefficient         |      |
| HEX <sup>2</sup> Integer 1654 DES hex number PV2_3 Float 0.0 PV Distortion Coefficient                                                                                                    |          | Integer    | 1654                                | DES hex number                           |            | PV2_3          |                   |                                | 0.0 PV Distortion Coefficient                                          |      |
| TILING <sup>(1)</sup> Integer 3 DES tiling number PV2_4 Float 0.0 PV Distortion Coefficient                                                                                                    |          | Integer    |                                     |                                          |            | PV2_4          | Float             |                                | 0.0 PV Distortion Coefficient                                          |      |
| SISPIVER String ctio-09122012 SISPI software version PV2_5 Float 0.0 PV Distortion Coefficient                                                                                                    |          | String     |                                     |                                          |            | PV2_5<br>PV2_6 |                   |                                |                                                                        |      |
| Division Source Registration Coefficient PV2_7 Float 0.002 PV Distortion Coefficient                                                                                                    |          |            |                                     |                                          |            | PV2_7          | Float             | 0.                             | 002 PV Distortion Coefficient                                          |      |
| INSTANCE String decam S15H instance name PV2_8 Float 0.0 PV Distortion Coefficient                                                                                                    |          |            |                                     |                                          |            | PV2_8          | Float             |                                | 0.0 PV Distortion Coefficient                                          |      |
| EKRUKS String None SISPI readout errors PV2_9 Float 0.002 PV Distortion Coefficient<br>PV2_10 Float 0.0.P V Distortion Coefficient                                                                                                    | LINNORO  | ounty      | 140110                              | STOLT (CRUCIL ELLOIS                     |            |                |                   |                                |                                                                        |      |
| COMMENT String FITS (Flexible Image Transport System)                                                                                                    | COMMENT  | String     | FITS (Flexible Image Transport Syst | tem)                                     |            | .vz_10         | riodt             |                                | o.or v Distoraon coemaent                                              |      |
| CHECKSUM String 0WDA3T940TA90T99 HDU checksum (incl. update time) CHECKSUM String 9i4dC23Z9f3dC23Z ASCII 1's complement checksum                                                                                                    | CHECKSUM | String     | 0WDA3T940TA90T99                    | HDU checksum (incl. update time)         |            | CHECKSUM       | String            |                                | ASCII 1's complement checksum                                          |      |
| DATASUM String 0 Data unit checksum (ind. update time) 1459267856 Data checksum for validation file                                                                                                    | DATASUM  | String     | 0                                   | Data unit checksum (incl. update time)   | n Communit | DATASUM<br>END | String            | 145926/856                     | Data checksum for validation file                                      |      |
|                                                                                                    |          |            |                                     |                                          |            |                |                   |                                |                                                                        |      |

## Quality Assurance: Image Health

- ImageHealth analyzes every image
- Algorithms include:
  - -Seeing per CCD
  - -Sky noise per CCD
  - Mean, variance per amps for overscan and data regions
- Graphical user interface to represent results with different views:
  - –Data

-PSF

- –Sky
- -CCD Image

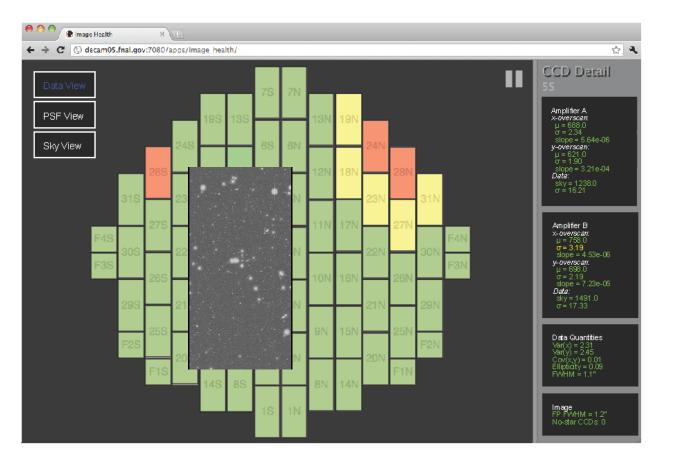

#### Quality Assurance: Comfort Display

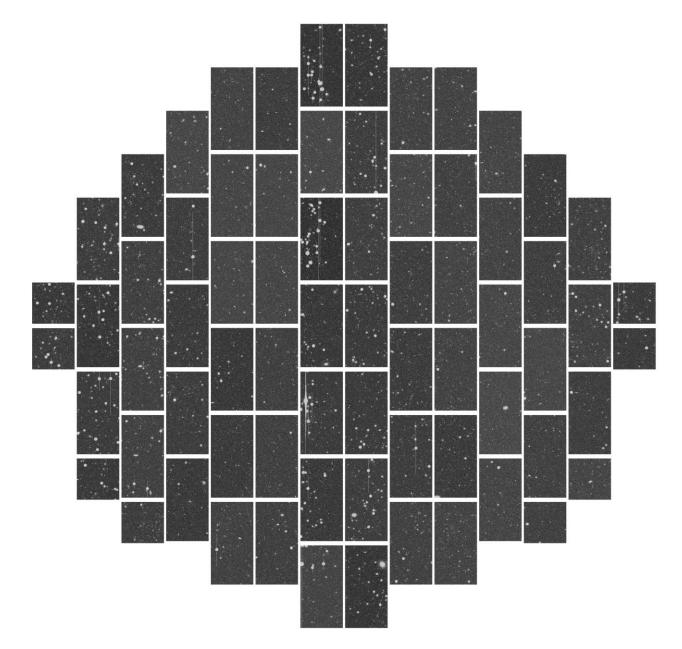

## Quality Assurance: Quick Reduce

- Quick Reduce analyzes a sample of all image
- DESDM Astronomy codes, but:
  - No crosstalk correction
  - No bad pixel map
  - No illumination correction
  - (still in flux)
- Astrometry & Photometry
- Plots and Histograms:
  - Seeing
  - Distortions
  - Sky brightness
  - Magnitude limit
  - # of objects

- ....

- DES CTIO Portal web interface
- Nightly Summaries
- different views:
  - Data
  - PSF
  - Sky
  - CCD Image

| ES C'                    | TIO Por                   | tal                                |                         |                  |             |                   |
|--------------------------|---------------------------|------------------------------------|-------------------------|------------------|-------------|-------------------|
|                          |                           |                                    |                         |                  |             |                   |
| nance Search             | Selection                 |                                    |                         |                  |             |                   |
| You are in page 1.       | Found pages between 1 and | 29 Choose Pr                       | ge Previous Page        | Next Page        | Choose line | es per page: 20 🗸 |
| FILE NAME                | DATE                      | TIME                               | MJD                     | RA               | DEC         | FILTER            |
| SA_95-d                  | 2009-11-12                | 08:08:36.600000                    | 55147.3393              | 58.749           | 0.000       | Z                 |
| SA_95-d                  | 2009-11-12                | 08:07:09.800000                    | 55147.3383              | 58.749           | 0.000       | i                 |
| SA_95-d                  | 2009-11-12                | 08:02:52.800000                    | 55147.3353              | 58.749           | 0.000       | u                 |
| SA_95-d                  | 2009-11-12                | 08:00:40.600000                    | 55147.3338              | 58.750           | 0.000       | g                 |
| SA_95-d                  | 2009-11-12                | 07:58:33.400000                    | 55147.3323              | 58.750           | 0.000       | r                 |
| SA_94-a_1a               | 2009-11-12                | 01:07:50.300000                    | 55147.0471              | 43.888           | 0.000       | i                 |
| SA_94-a_1a               | 2009-11-12                | 01:05:40.600000                    | 55147.0456              | 43.888           | 0.000       | i                 |
| SA_94-a_1a               | 2009-11-12                | 01:03:31.300000                    | 55147.0441              | 43.888           | 0.000       | i                 |
| SA_94-A_9a               | 2009-11-12                | 07:53:07.700000                    | 55147.3286              | 44.715           | 0.000       | i                 |
| SA_94-A_8b               | 2009-11-12                | 07:50:36.200000                    | 55147.3268              | 44.674           | 0.000       | 1                 |
| SA_94-A_8a               | 2009-11-12                | 07:48:04.100000                    | 55147.325               | 44.674           | 0.000       | i                 |
| SA_94-A_7b               | 2009-11-12                | 07:45:32.100000                    | 55147.3233              | 44.633           | 0.000       | i i               |
| SA_94-A_7a               | 2009-11-12                | 07:43:01                           | 55147.3215              | 44.633           | 0.000       | i                 |
| SA_94-A_6b               | 2009-11-12                | 07:40:30.200000                    | 55147.3198              | 44.592           | 0.000       | 1                 |
| SA_94-A_6a               | 2009-11-12                | 07:37:59                           | 55147.318               | 44.593           | 0.000       | i i               |
| SA_94-A_5b               | 2009-11-12                | 07:35:27                           | 55147.3163              | 44.551           | 0.000       | 1                 |
|                          | 2009-11-12                | 07:32:55                           | 55147.3145              | 44.551           | 0.000       | i                 |
| SA_94-A_5a               |                           |                                    |                         |                  |             |                   |
| SA_94-A_5a<br>SA_94-A_4b | 2009-11-12                | 07:30:23.400000                    | 55147.3128              | 44.510           | 0.000       | i                 |
|                          | 2009-11-12<br>2009-11-12  | 07:30:23.400000<br>07:27:52.100000 | 55147.3128<br>55147.311 | 44.510<br>44.510 | 0.000       | i                 |

elease Date: Thu Jul 22 18:25:05 2010

# Quality Assurance: Observer Workstation

- Every image will be copied to local disk
- Uncompressed
- Standard astronomy software packages:
  - -IRAF
  - -DS9
  - -IDL (is this needed?)
  - -fv (is this needed?)
  - –fitsutil (is this needed?)–SExtractor
- Run your own analysis and algorithms
- USB external disk

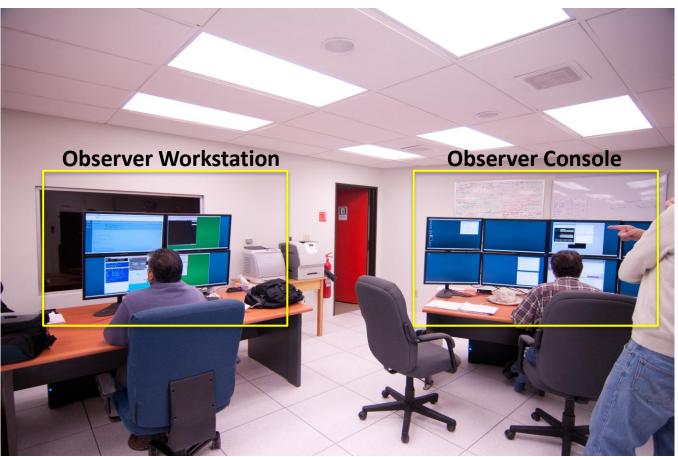

### **DECam Guider**

- 4 2kx2k guide CCDs
- Behind the shutter
- •7 s full readout <0.5 s in ROI mode
- •1 Hz update rate
- Modes supported:
  - AUTO (Catalog look up)
  - -SELF
  - USER
- Tested with PreCAM

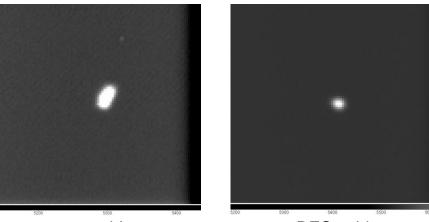

no guide

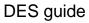

### DECam Hexapod, Focus

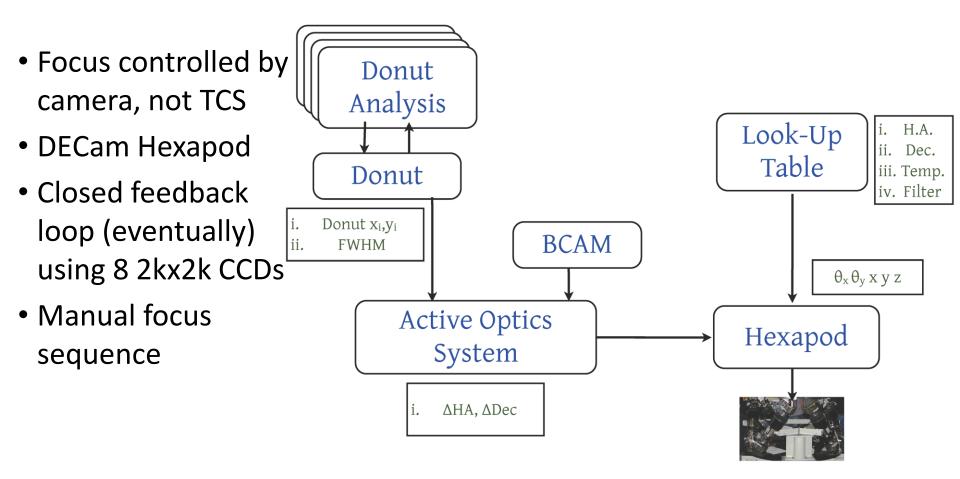

# and much more...

#### Monitoring and Alarms

- Hardware is protected
- Only experts have access to critical components (e.g. CCD substrate voltage)
- Call list, paging system
- Telemetry information archived in DECam DB
- Remote Access (View information, No control)
  - Exposure Browser
  - Telemetry, trend charts, correlations
- Electronic Logbook

# Summary

- DECam readout time ~20 seconds
- DECam image size 1 GB (~600 MB compressed)
- Provided QA:
  - Image Health
  - Quick Reduce
  - Comfort Display
- Observer QA:
  - Observer Workstation
- Feedback, questions: kh@physics.osu.edu